# Hybrid 2018.02.03.1. Some basic settings explained.

Because of its complexity Hybrid looks overwhelming for non professional peoples like me. So I decided to write a short guide to explain (to myself) its most basic function and settings. I post it here maybe some other beginner will find it useful.

### After install and start Hybrid the first thing is to set paths:

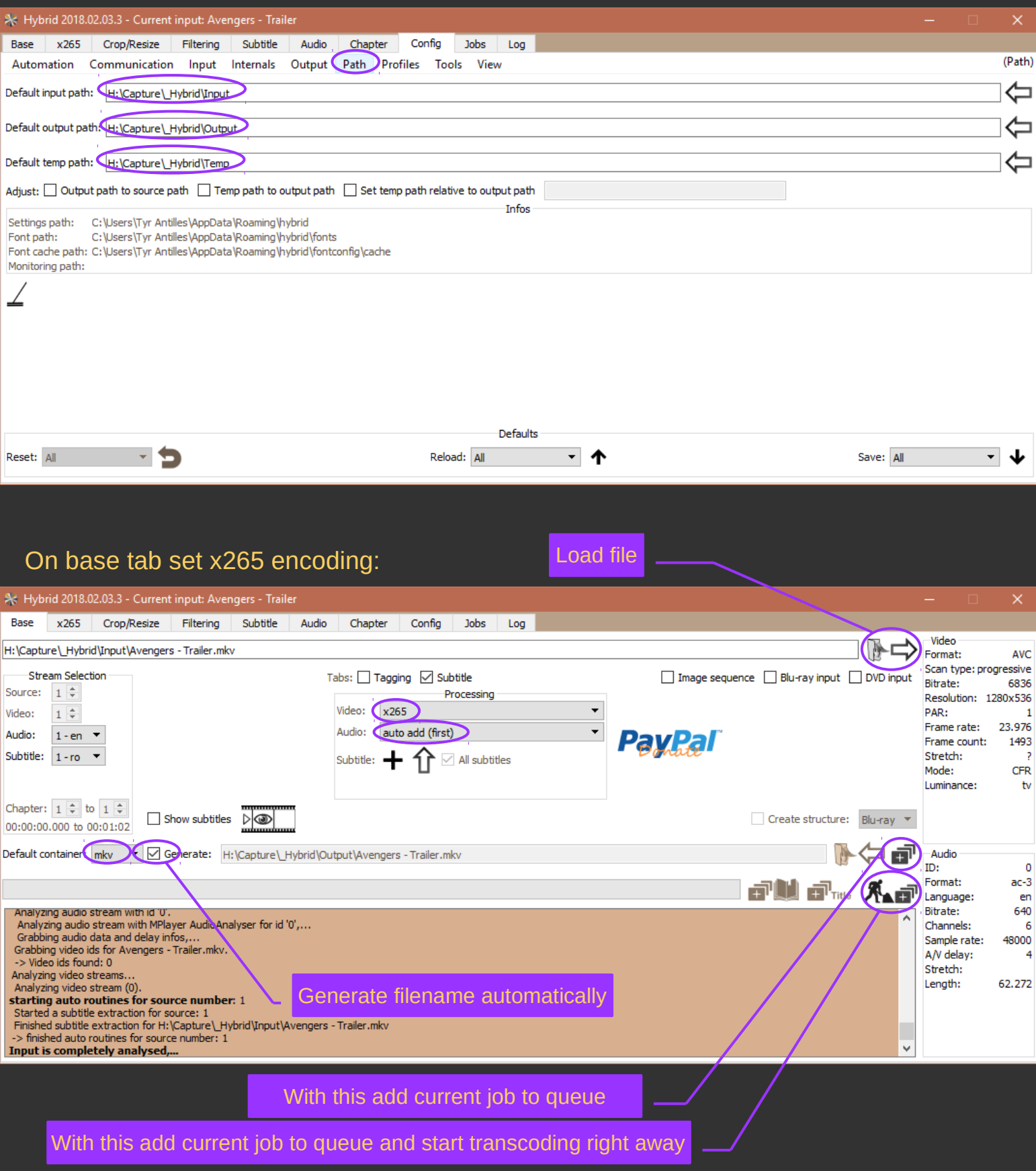

#### On video tab I only change the rate factor. Values: 18-22 for better quality, 26-28 for highest compression.

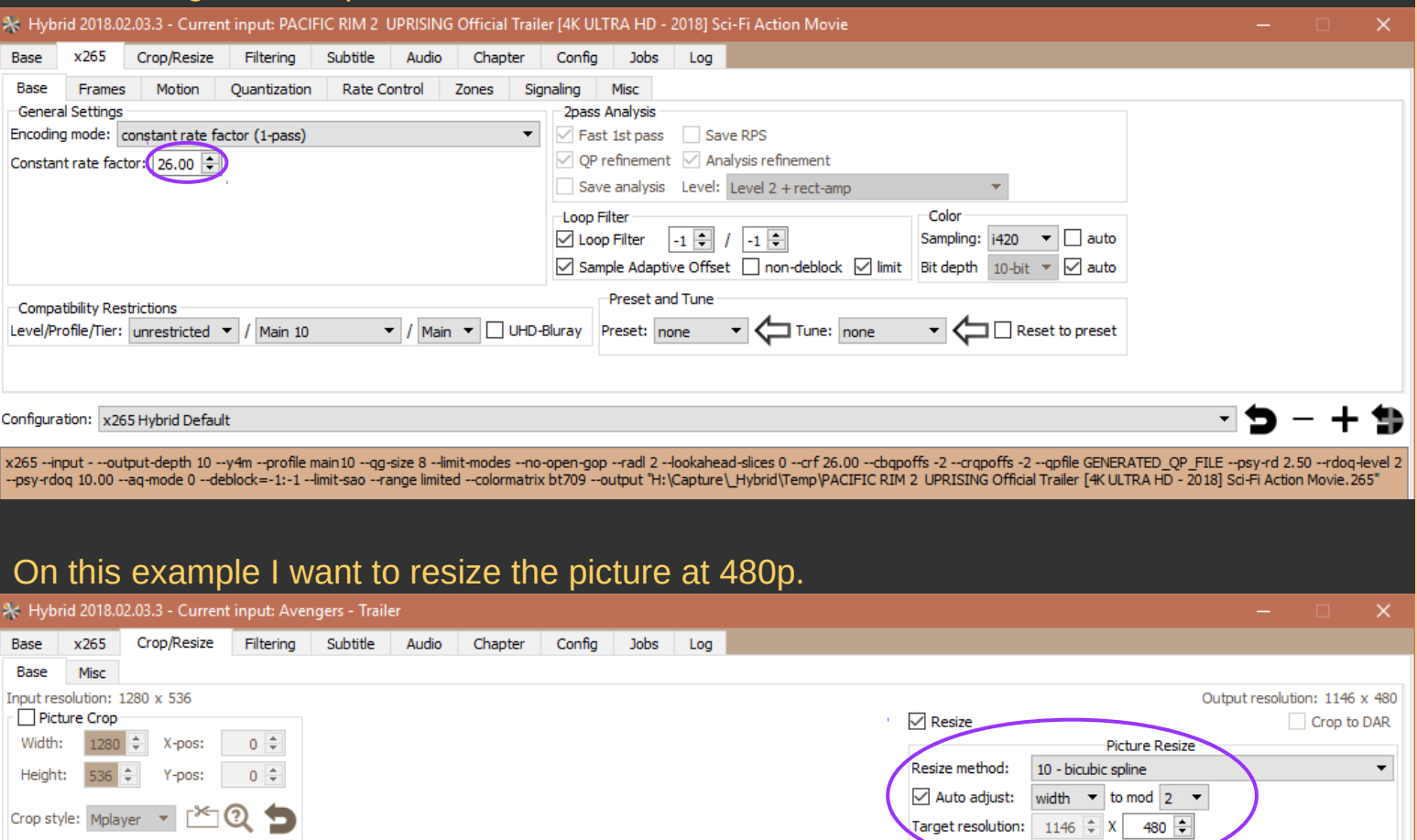

 $\overline{\phantom{a}}$  Letterbox

 $\Box$  Crop view  $\Box$ 

Width:  $1146 \div$ 

Height:  $480 \div$ 

If "All subtitles" button is checked in the Base tab, here will automatically be added all subtitles from the source file. Alternatively, subtitles can be added from an external file.

Pixel Aspect Ratio (PAR)

Force input PAR type: manual

Convert output to PAR: Custom

Output PAR:

Input PAR:  $1 \quad \boxed{\div} \quad \times \quad 1 \quad \boxed{\div}$ 

 $\overline{\mathbf{v}}$ 

 $1 - \frac{4}{x}$  X  $1 - \frac{4}{x}$ 

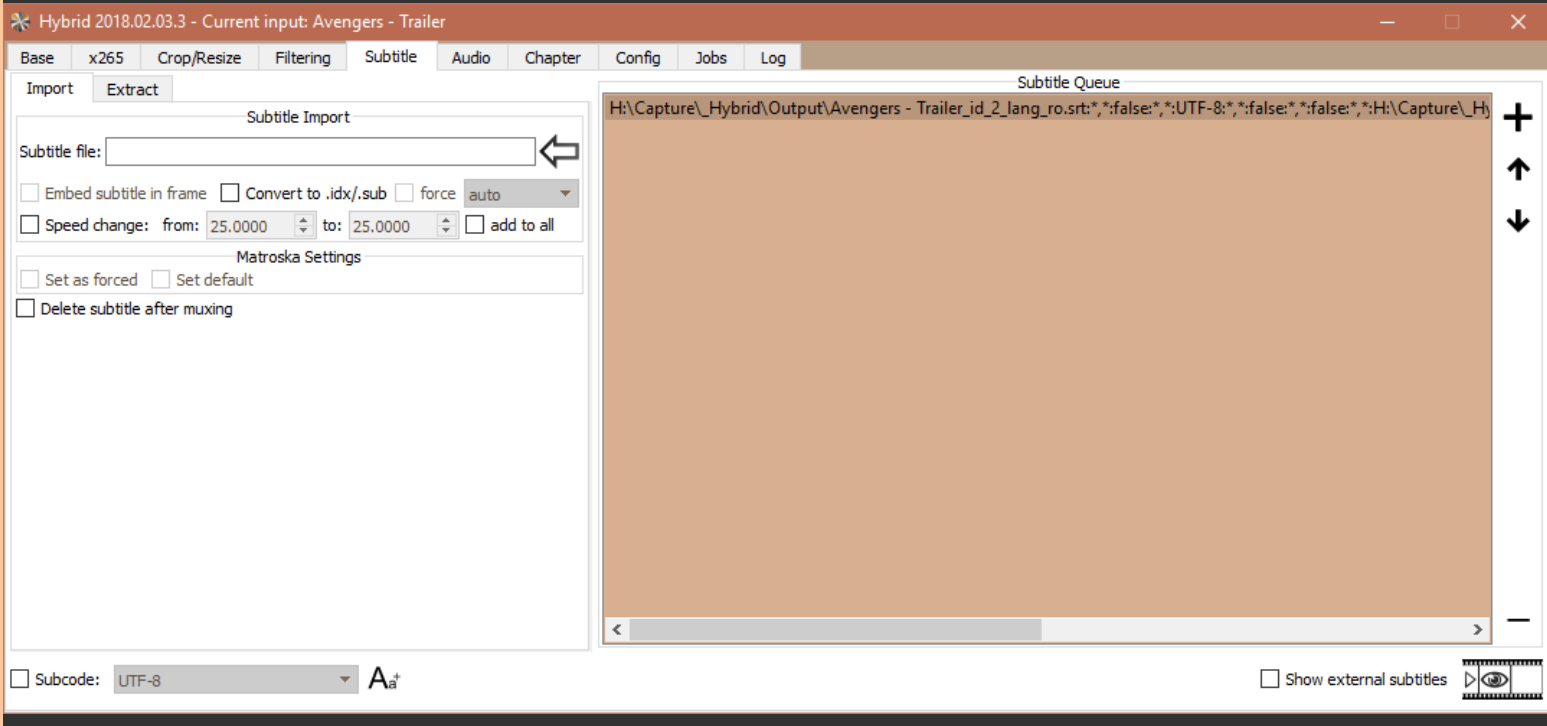

I chose to compress audio very hard at only 72 kbit/s using aac encoder. On the right side I can manage / add / remove audio if I have multiple audio streams. In my example I have only one.

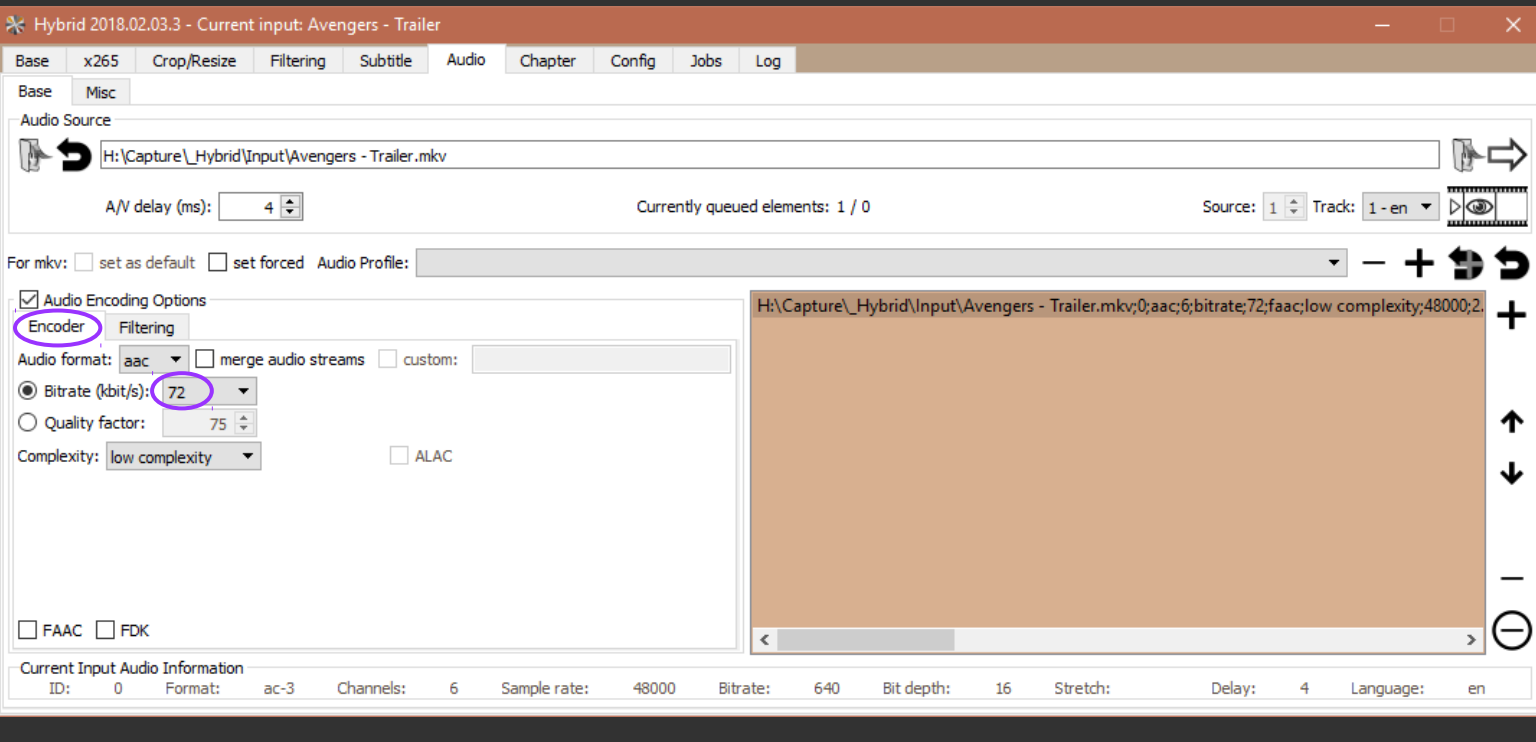

#### On filtering tab I resample audio at 44100 Hz and downmix all 6 channels of the source file to Stereo. Also, I rise the volume very little with 2.37 decibels.

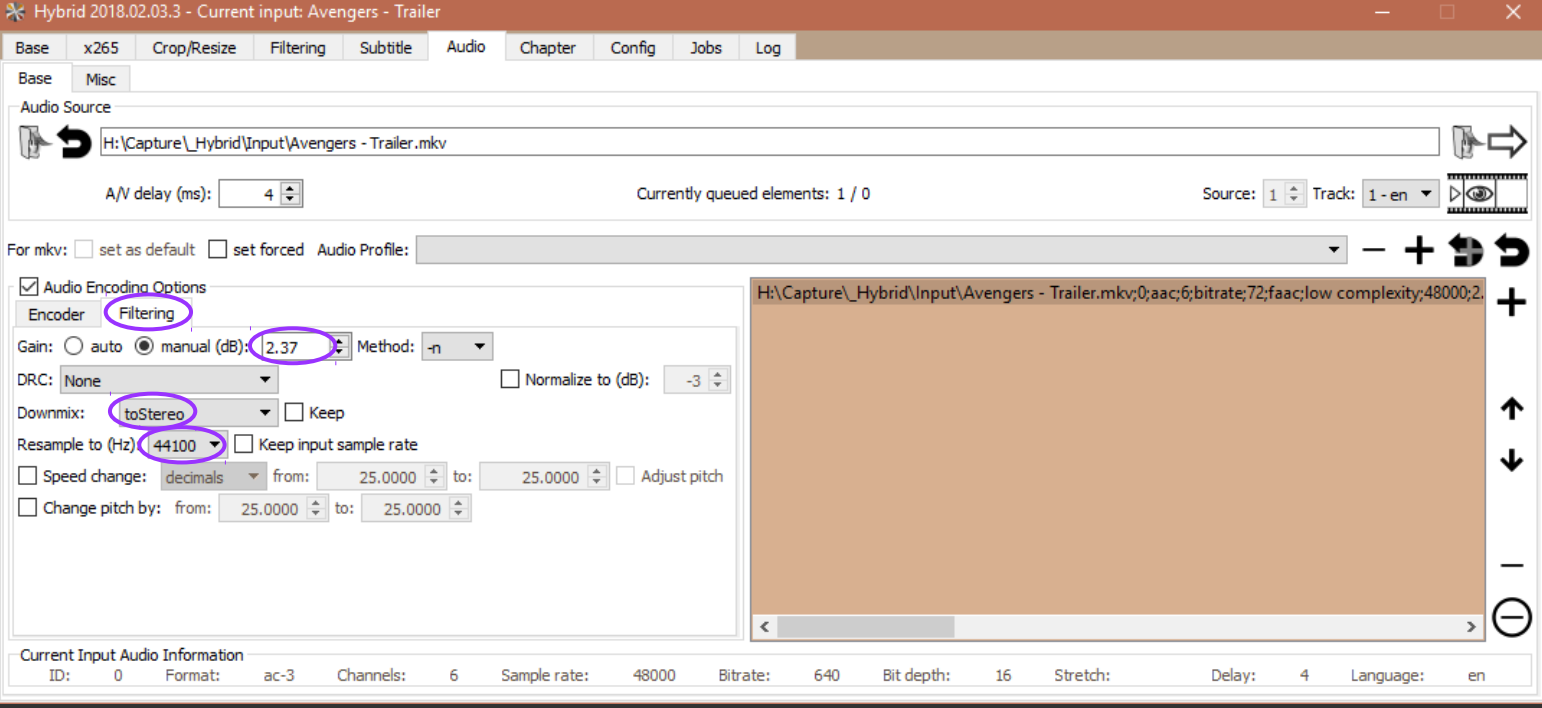

Here I config what will happen when I load a new file on Hybrid.

Let's say I want my default subtitles to be English and I prefer my audio stream to be in Japanese. Hybrid will select them like that only if the source really have these streams marked as such.

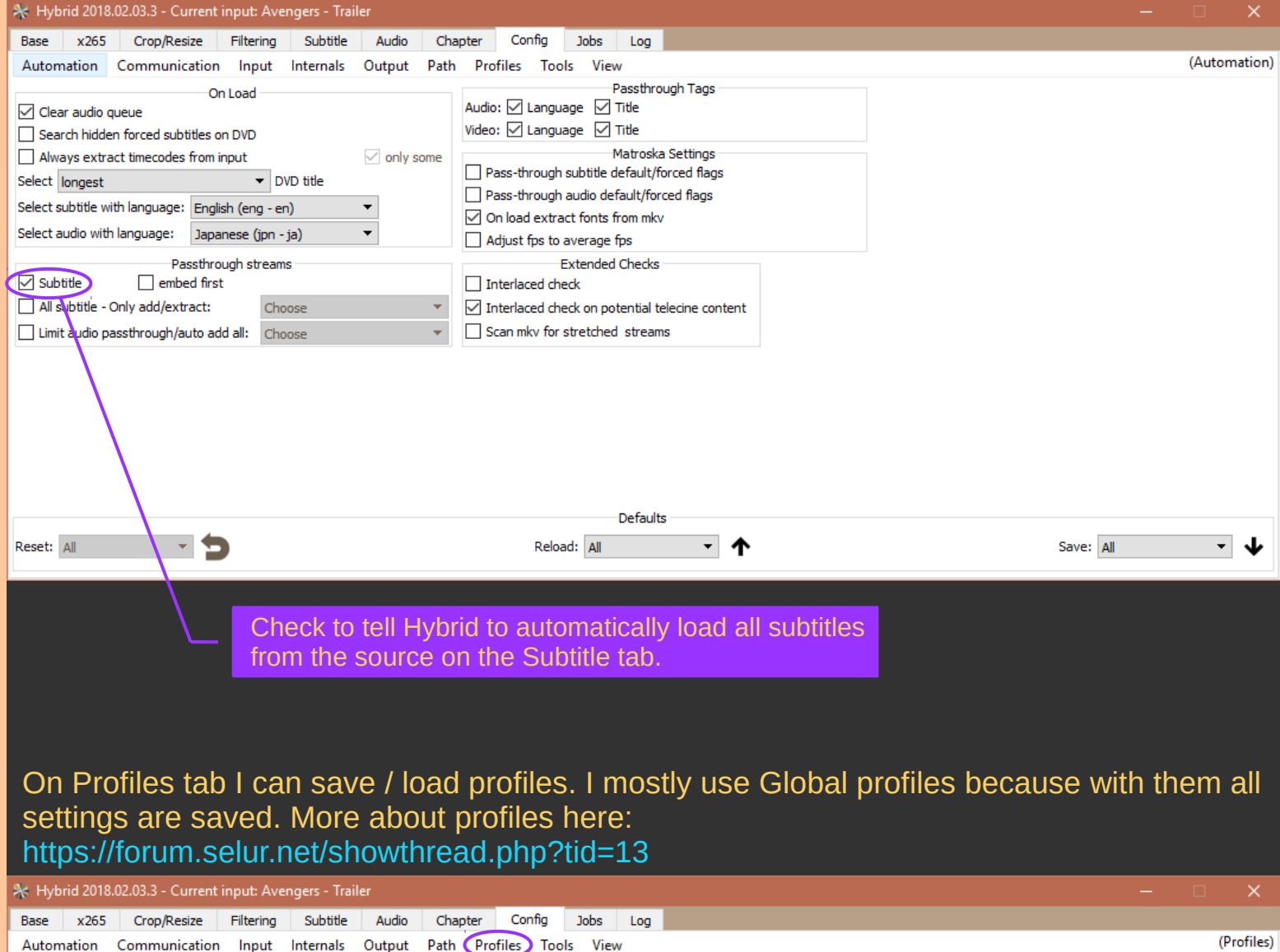

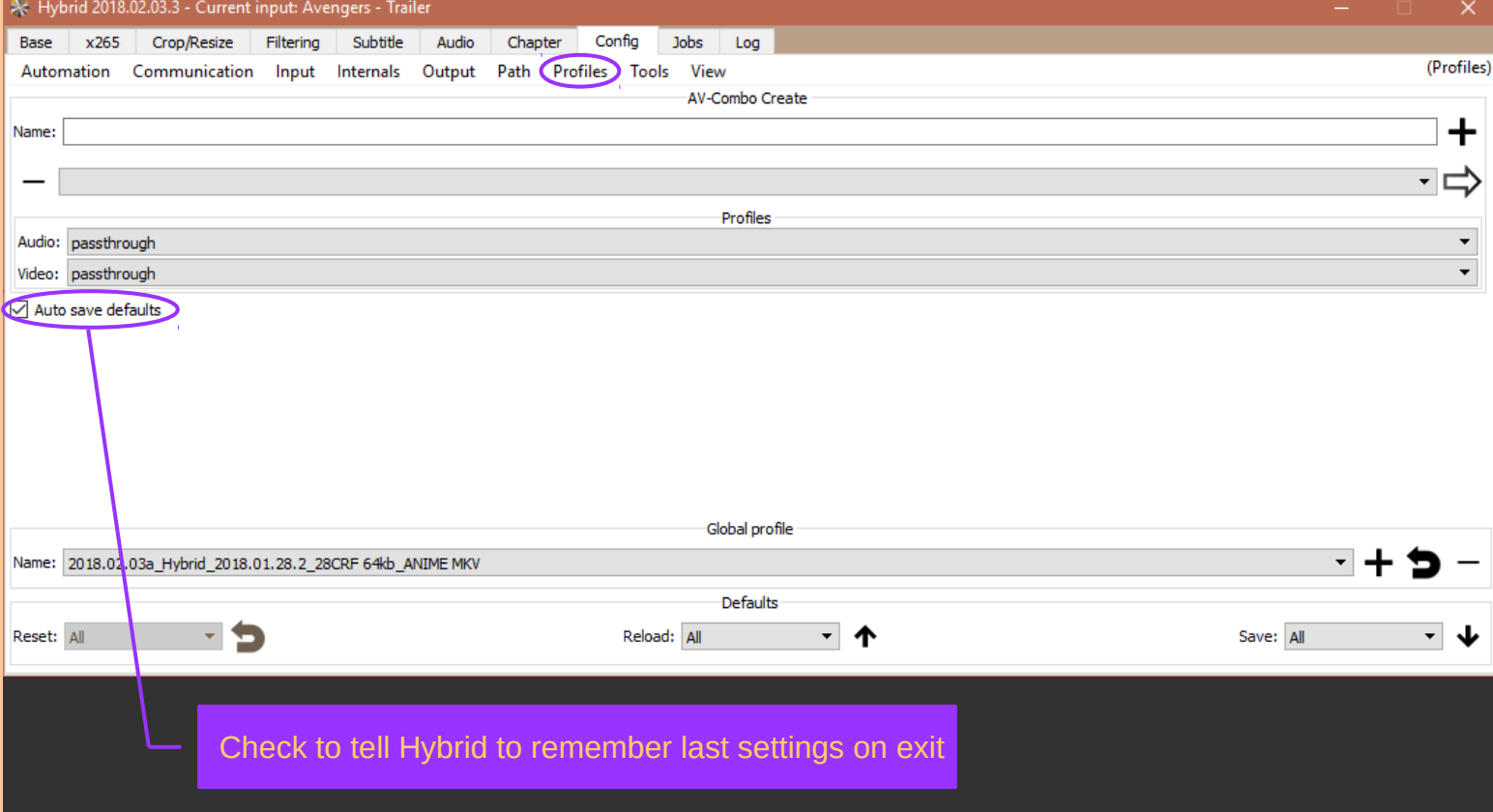

#### Set on View tab the way Hybrid looks and informs you of what is going on.

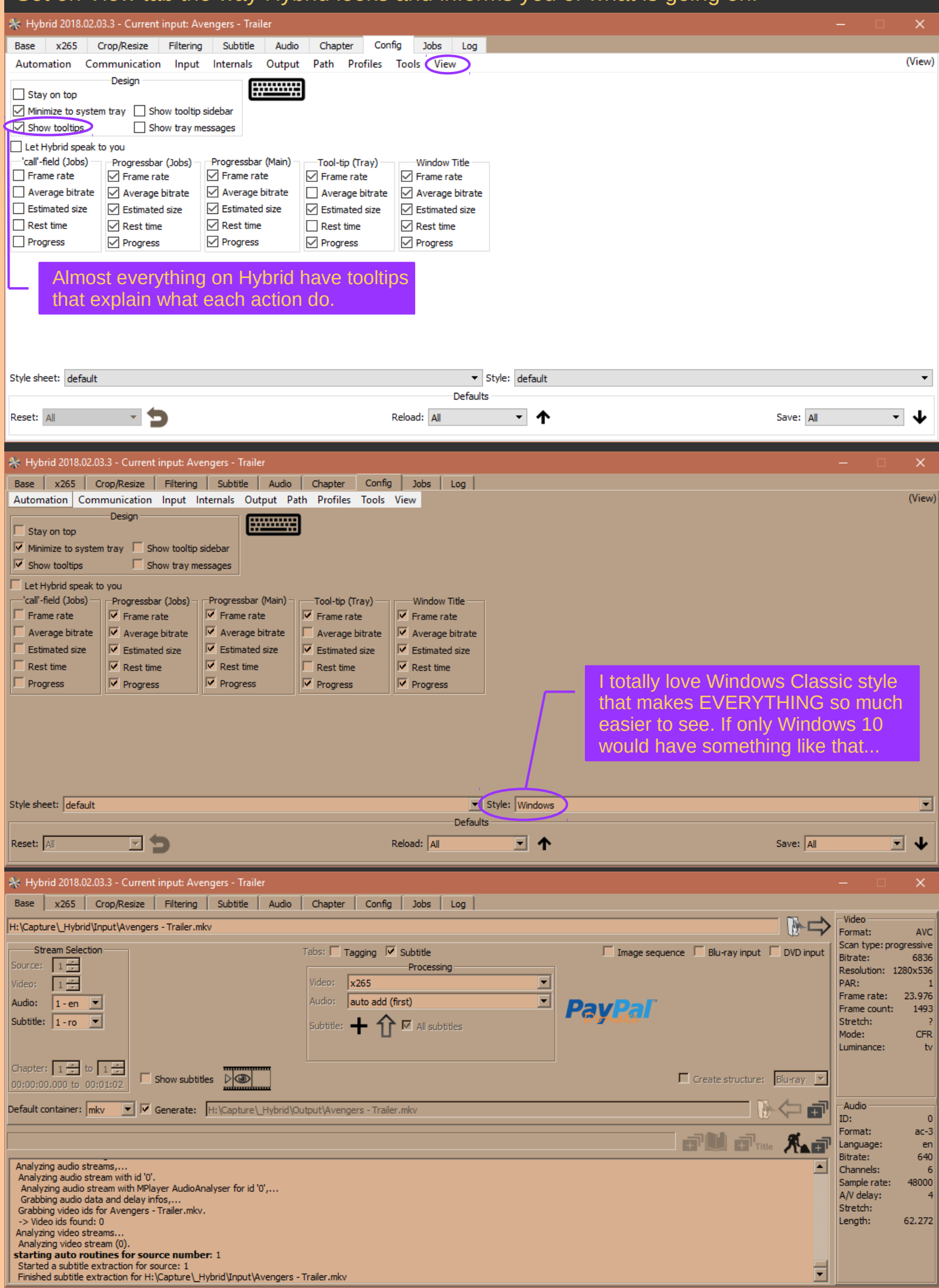

#### Great file queue. The files can be dragged and re-arranged. Right clicking on any file gives you all commands.

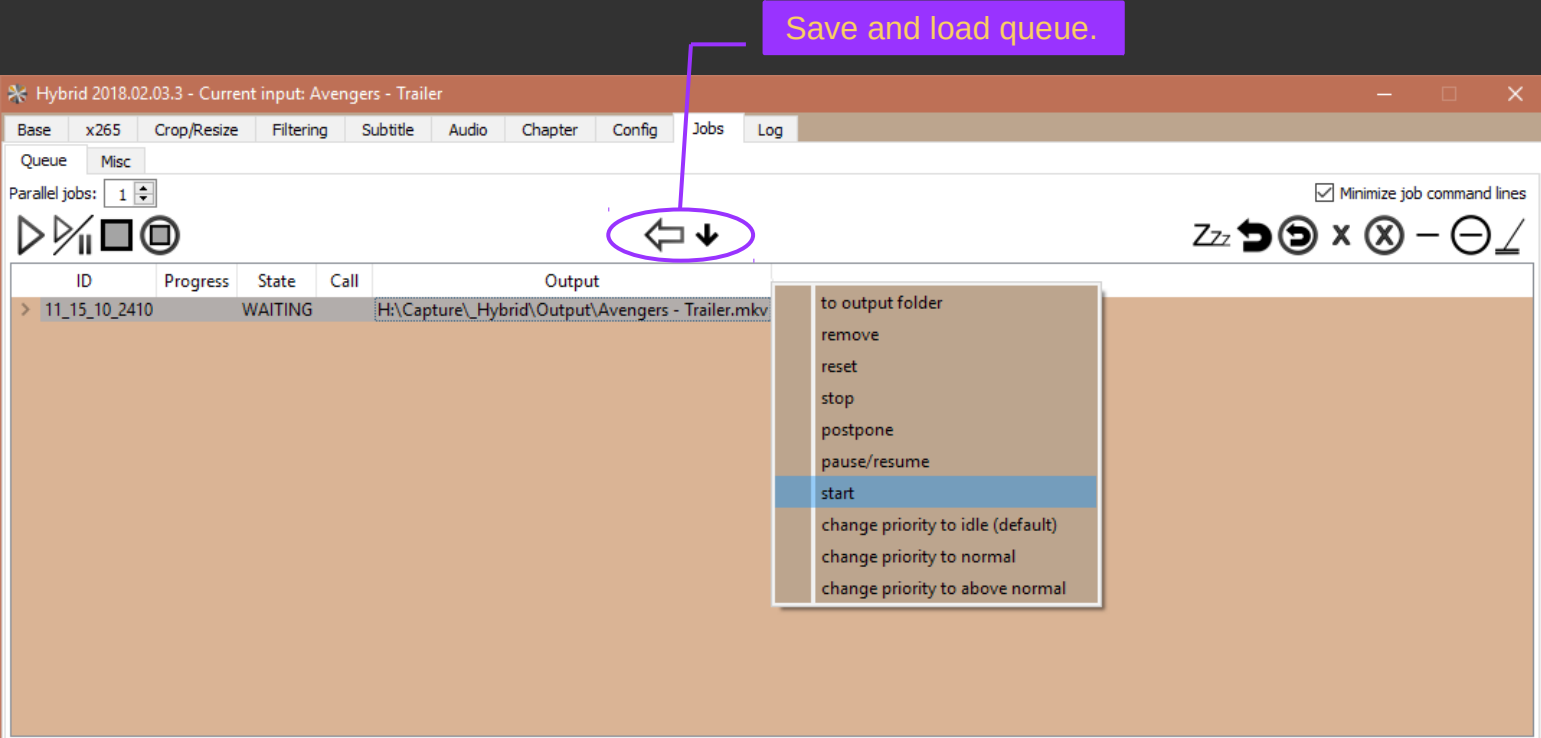

## What Hybrid do when encoding is finished.

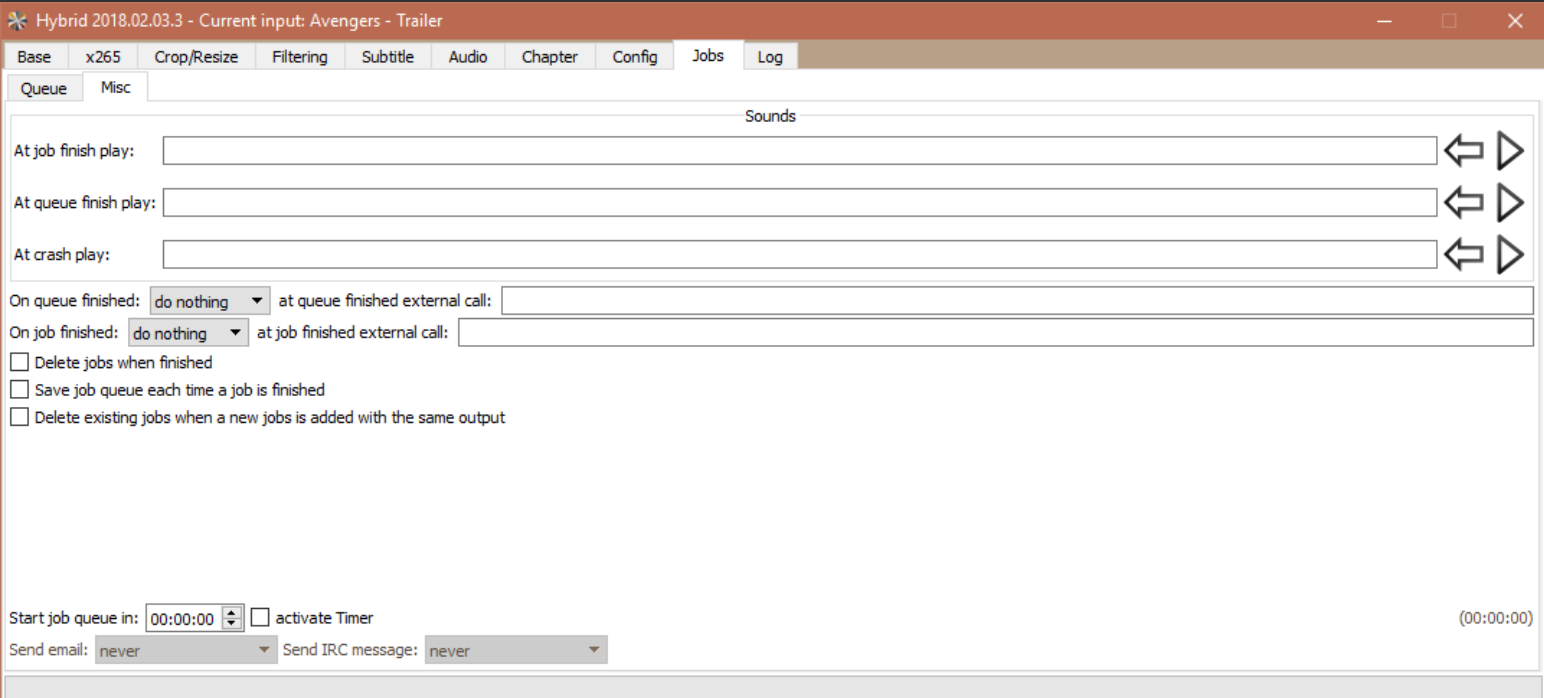

Big thanks to Selur for his awesome work. Right now Hybrid is a stable, powerful and incredibly complex video encoder / editor for all video processing tasks.

2018.02.03 Tyr Antilles